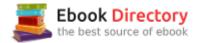

## The book was found

# **Computer Networking First-Step**

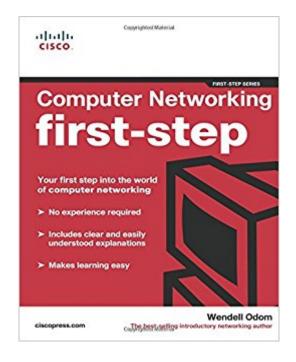

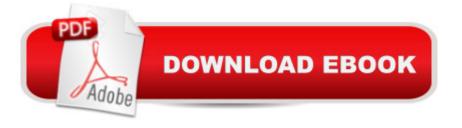

### Synopsis

Your first step into the world of computer networking No experience required Includes clear and easily understood explanations Makes learning easy Your first step to computer networking begins here! Learn basic networking terminology Understand how information is routed from place to place Explore Internet connectivity secrets Protect your computer from intrusion Build local-area networks (LANs) Welcome to the world of networking! Networking and the Internet touch our lives in untold ways every day. From connecting our computers together at home and surfing the net at high speeds to editing and sharing digital music and video, computer Networking has become both ubiquitous and indispensable. Ã Â No experience needed! Computer Networking First-Step explains the basics of computer networking in easy-to-grasp language that all of us can understand. This book takes you on a guided tour of the core technologies that make up network and Internet traffic. Whether you are looking to take your first step into a career in networking or are interested in just gaining a conversational knowledge of the technology, this book is for you! Ã Â

#### **Book Information**

Paperback: 552 pages Publisher: Cisco Press (May 1, 2004) Language: English ISBN-10: 1587201011 ISBN-13: 978-1587201011 Product Dimensions: 7.3 x 1.3 x 9 inches Shipping Weight: 2 pounds (View shipping rates and policies) Average Customer Review: 4.5 out of 5 stars 36 customer reviews Best Sellers Rank: #79,534 in Books (See Top 100 in Books) #17 inà Â Books > Computers & Technology > Certification > Cisco #51 inà Â Books > Computers & Technology > Networking & Cloud Computing > Networks, Protocols & APIs > Networks #129 inà Â Books > Textbooks > Computer Science > Networking

#### **Customer Reviews**

Your first step into the world of computer networking No experience required Includes clear and easily understood explanations Makes learning easy Your first step to computer networking begins here! Learn basic networking terminology Understand how information is routed from place to place Explore Internet connectivity secrets Protect your computer from intrusion Build local-area networks (LANs) Welcome to the world of networking! Networking and the Internet touch our lives in untold ways every day. From connecting our computers together at home and surfing the net at high speeds to editing and sharing digital music and video, computer networking has become both ubiquitous and indispensable. No experience needed! "Computer Networking First-Step" explains the basics of computer networking in easy-to-grasp language that all of us can understand. This book takes you on a guided tour of the core technologies that make up network and Internet traffic. Whether you are looking to take your first step into a career in networking or are interested in just gaining a conversational knowledge of the technology, this book is for you!

Wendell Odom is a senior instructor with Skyline Advanced Technology Services and has taught introductory and advanced-level computer networking courses to thousands of students over the years. He is the author of numerous best-selling books, including introductory-level CCNA exam study guides from Cisco Press.

I have read almost 145 pages thus far. I had just finished a networking class at the local college and found this book excellent. It filled in a several gaps by using common every day language and going easy on the computer speak. Do not get me wrong, this book will also take care of all the needed speak as well. I'll explain. If someone were to point out a dog and say "that's a blackus carnivorous caninius fourus leggadus" You would probably say what the #@\$% did you just say?, instead of just saying "there's a black dog" then explaining in layman's terms what the jargon means. Overall for me, a great book (and yes, I did get an A in the class!).

I originally bought the book because it had fairly good reviews, and I had a poor understanding of networking and how it actually works (although I've networked computers in my home and such). I'm a CS major so I find this stuff interesting, and needed a good place to start on networking since it is not my area of expertise. I've been inspired to write a review of my experience with the book, partially in response to a long review stating that the book was rather verbose. To start, this is an excellent book aimed at those interested in networking. Not 'how to set up a home network' or 'how to configure windows XP to network', but on the specifics of what networking actually is, how it came about, and how it works. It's a perfect first step, but also a big step in that you come out knowing more about how networks work than many people in computer fields (perhaps not IT professionals who network for a living). The book is definitely taught using analogies and language that anyone familiar with computers will understand, yet vocabulary terms actually used are also defined and you learn them throughout the text. The book is verbose, yes. Nevertheless, I think the

way the book is written is very, very good. The truth is I read through the whole book in a week because I couldn't put it down. I would read 2-3 chapters a day. It's simply interesting, and the author makes the read enjoyable. If you shorten it and say 'there are networking standards that are a good thing', you not only are slightly limited in the fact that you do not truly consider how beneficial standards are, but you also would be very bored reading through a book that was written in such a manner. Instead, the author can be enjoyable, funny, and allows you to sit back and learn the material without forcing yourself to. You will find that you want to keep reading. In contrast, I am interested in databases and database design. I have a book that is full of high quality concepts and material. It definitely covers everything I need to know. The problem is I am having the hardest time getting through the book. I have to force myself to read 10 pages. It's boring, even though the topic is interesting. So while this book has some text that you do not need to read, there is a high chance you come out with more knowledge simply because you actually do get through the learning part of the material - you simply don't realize it until you're done with the book and realize how much more you actually understand. The first few chapters are fairly basic. They discuss the internet and simple networking concepts that many people interested in this book will already know. Do not let this stop you, however, as a few chapters into the book you truly begin to hit the core of networking and understanding how it works - all of it. From the physical wiring, to the different methods of connecting, transfering, routing, sending, receiving, data...it's all there. Therefore I truly recommend this book to anyone interested in the whole concepts of networking. If you are looking for a specific application of networking (windows xp configuration, only tcp/ip, etc), then get a different book. If you want to understand what networking really is - all of networking - then get this book. It's good, and chances are high you will actually finish the entire book unlike most other textbooks people purchase where you only finish a few chapters before you retire the book for 'reference' purposes only. The knowledge gained will put you exactly where you need to be to move onto more complex topics relating to specific areas of networking, and you will know what you want to look more into and already have a good foundation for the topic before you even begin.

Just what I needed to get started with no tech background at all. Before started reading this book I tried to start with a CCNA certification study guide and had no idea what I was reading. This was the step before that to help me learn terminology. The author explains to the slowest one in the class with real world examples that solidify the new concepts in your mind with visuals. I am half way through the book now and I feel more confident than ever walking into my new study program in networking Technology.

Very informative and easy to read. I love the examples that he uses when explaining what would be complex so you can use that reference as a comparison and know the jist of what he is saying. I have already read half the book and usually these types of readings takes longer to get through.

I have been in desktop support for 8 years and knew bits and pieces of the network. At least enough to be able to do my job efficiently. It is an older book but it did really help fill in alot of gaps in knowledge that I had. As far as actually telling you how to configure a router or switch, it will not. But should help with understanding the concepts so that you can start learning practical applications. I now feel ready to get deeper into the general topics that this book covered.

I really like this book. It's very easy to read. Some of the reviews complained about the author being a little wordy and his constant use of examples, but I liked them and found that they helped me see the abstract ideas better. If you have a hard time with visualization like I do, then this book may help you regarding networworking in general. However, this is a book for the absolute newbie. If this is not you, then you may get bored.

This book is easier than the author's Introduction to Networking. Just the same, it is too technical for novices. After reading a few pages, I was totally lost and put the book away.

Great book to have around. You can google everything in the book but its nice to have the basics in one spot for reference.

#### Download to continue reading...

Computer Networking First-Step 1st Grade Computer Basics : The Computer and Its Parts: Computers for Kids First Grade (Children's Computer Hardware Books) Cisco CCNA Networking For Beginners : The Ultimate Guide To Become A Cisco Certified Network Associate! - Learn Cisco CCNA Networking In Now Time! Data Communications and Networking (McGraw-Hill Forouzan Networking) Computer Networking: A Top-Down Approach (7th Edition) Computer Networking: A Top-Down Approach (6th Edition) The Architecture of Computer Hardware, Systems Software, and Networking: An Information Technology Approach Data Communications and Networking (Irwin Computer Science) Computer Networks, Fifth Edition: A Systems Approach (The Morgan Kaufmann Series in Networking) Incident Response & Computer Forensics, Third Edition (Networking & Comm - OMG) Data Communications and Networking, 5th edition (Irwin Computer Science) Computer Networking Problems and Solutions: An innovative approach to building resilient, modern networks Computer Networking. James F. Kurose, Keith W. Ross The Architecture of Computer Hardware, Systems Software, & Networking: An Information Technology Approach Computer Networks: A Systems Approach (The Morgan Kaufmann Series in Networking) Drawing: Beginning Still Life: Learn to draw realistic still lifes step by step - 40 page step-by-step drawing book (How to Draw & Paint) A Step-By-Step Learning Guide for Older Retarded Children (Step-By-Step Learning Guide Series; 2) Ketogenic Diet :The Step by Step Guide For Beginners: Ketogenic Diet For Beginners : Ketogenic Diet For Weight Loss : Keto Diet : The Step by Step Guide For Beginners Write It Right with Step by Step - Book 2: Written Lessons Designed to Correlate Exactly with Edna Mae Burnam's Step by Step/Early Elementary Bitcoin Mining Step by Step (Bitcoin Step by Step Book 2)

Contact Us

DMCA

Privacy

FAQ & Help